### Enseigner la Statistique pour l'Analyse de Mégadonnées

[Philippe Besse](http://www.math.univ-toulouse.fr/~besse/)<sup>1</sup>, [Nathalie Villa-Vialaneix](http://www.nathalievilla.org)<sup>2</sup>, [Anne Ruiz-Gazen](https://www-gremaq.univ-tlse1.fr/stat/Anneweb/)<sup>3</sup>

### Journées de Statistique de la SFdS Mercredi 3 Juin 2015

1. INSAT, IMT UMR CNRS 5219 – 2. INRA UR875 MIA-T – 3. TSE, GREMAQ UMR CNRS 5604, UMR INRA 1291

<span id="page-0-0"></span> $2Q$ 

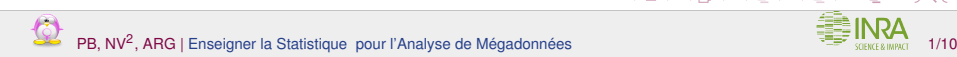

### Contexte : le statisticien devient "Data Scientist" ?

Évolutions actuelles du stockage / analyse des données :

- accroissement important de la capacité de stockage des données ;
- évolution des systèmes de stockage : stockage en ligne, stockage partagé ;

 $(1 + 4\sqrt{10}) + (1 + 1)$ 

 $QQ$ 

- évolution des capacités de calcul des ordinateurs;
- explosion du commerce en ligne (GAFA).

## Contexte : le statisticien devient "Data Scientist" ?

Évolutions actuelles du stockage / analyse des données :

- accroissement important de la capacité de stockage des données ;
- évolution des systèmes de stockage : stockage en ligne, stockage partagé ;
- évolution des capacités de calcul des ordinateurs;
- explosion du commerce en ligne (GAFA).

#### Nouvelles demandes pour les jeunes diplômés statisticiens

Dans les secteurs bancaires, marketing, systèmes de recommandation :

- volonté de tirer le maximum de profit de la masse de données stockées pour améliorer les performances de l'entreprise ;
- bientôt l'industrie ?
- besoins de connaissances en lien avec l'informatique.
- ⇒ évolution de l'offre de formation pour intégrer ces aspects

<span id="page-2-0"></span>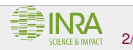

R : une porte d'entrée

Avantages :

- beaucoup de méthodes statistiques disponibles et nombreux outils pour aider à l'interprétation ;
- **•** simple à prendre en main.

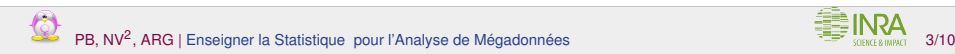

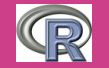

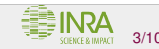

<span id="page-3-0"></span> $\Omega$ 

 $+$   $+$   $+$   $-$ 

R : une porte d'entrée

Avantages :

- beaucoup de méthodes statistiques disponibles et nombreux outils pour aider à l'interprétation ;
- **•** simple à prendre en main.
- Mais : assez peu adapté à l'analyse de données volumineuses
	- gestion des données en mémoire vive qui limite la taille des données pouvant être traitées ;

 $(1 + 4)$ 

 $\Omega$ 

 $\bullet$  lent...

Aller plus loin...

Utiliser des langages de programmation orientés vers l'analyse de données qui n'ont pas les mêmes limites que R :  $\frac{1}{2}$  python (pandas, Scikit-learn), Julia, ..., ou des environnements dédiés à l'analyse de données massives *(Mahout*), Spark (MLib)... : méthodes pré-programmées limitées, plus difficiles à prendre en main

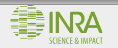

#### Aller plus loin...

- Utiliser des langages de programmation orientés vers l'analyse de données qui n'ont pas les mêmes limites que R :  $\frac{1}{2}$  python (pandas, Scikit-learn), Julia, ..., ou des environnements dédiés à l'analyse de données massives <sup>(Marian</sup> (Mahout), Spark (MLib)... : méthodes pré-programmées limitées, plus difficiles à prendre en main
- "Doper" R : CRAN TASK VIEW "High-Performance and Parallel Computing with R"
	- ► gestion de la mémoire : packages **bigmemory** (**biglm**, **bigrf**...)
	- <sup>I</sup> calcul parallèle : **snow**, **snowfall**, **foreach**...

<span id="page-6-0"></span>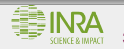

### Aller plus loin...

- Utiliser des langages de programmation orientés vers l'analyse de données qui n'ont pas les mêmes limites que R :  $\frac{1}{2}$  python (pandas, Scikit-learn), *Julia*, ..., ou des environnements dédiés à l'analyse de données massives *(Mahout*), Spark (MLib)... : méthodes pré-programmées limitées, plus difficiles à prendre en main
- "Doper" R : CRAN TASK VIEW "High-Performance and Parallel Computing with R"
	- ► gestion de la mémoire : packages **bigmemory** (**biglm**, **bigrf**...)
	- <sup>I</sup> calcul parallèle : **snow**, **snowfall**, **foreach**...
- <span id="page-7-0"></span>Utiliser R comme une interface avec :
	- <sup>I</sup> d'autres langages : python (**rJython**), C++ (**Rcpp**), Java (**rJava**)
	- des environnements comme <sup>@ Thedoop</sup>: RHadoop est un ensemble de packages permettant l'utilisation de R dan[s u](#page-6-0)[n e](#page-8-0)[n](#page-2-0)[v](#page-3-0)[ir](#page-7-0)[o](#page-8-0)[nn](#page-0-0)[em](#page-22-0)[en](#page-0-0)[t](#page-22-0) [Ha](#page-0-0)[doo](#page-22-0)p

## Donner une compétence "données massives" à des formations existantes

#### Deux exemples de formation

- Spécialité Génie Mathématique et Modélisation (INSA Toulouse) du niveau L3 au niveau M2.
- Formation "Economics & Statistics" (Master, TSE): au niveau M1, cours de "Multivariate Data Analytics" (durée : 5 séances de 3 heures correspondant à la deuxième partie du cours ; 27 étudiants dans une salle de TP)

 $+$  ロ  $+$   $+$   $-$ 

<span id="page-8-0"></span> $\Omega$ 

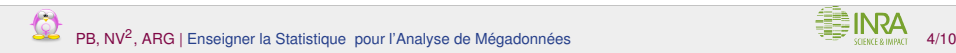

# 1. INSA: GMM-MMS

#### Contenu: Existant / Ajouté

- L3 Bases de données: SQL
	- Sondages: représentativité des données
- M1 Optimisation: complétion de matrices
	- Exploration: ACP, AFC, AFCM, MDS, NMF
	- Logiciels Stat: R, SAS; Python (pandas)
	- Classification données fonctionnelles ?
	- Algorithmes stochastiques: Gradient stochastique et régression, SVD
- M<sub>2</sub> Apprentissage statistique: régressions (KRLS, Lasso...), PLS, AD, NNet, Arbres, RF, Boosting, SVM, Imputation, **Atypiques** 
	- Atelier Science des Données: Études de cas avec RHadoop, Python, PySpark / Hadoop, Mesos...

 $(1 + 4)$ 

#### Ressources pédagogiques: [Site wikistat.fr](http://wikistat.fr)

### 2. Master TSE: E & S

#### Contraintes et objectifs

Problèmes rencontrés :

- **temps de formation limité avec des étudiants ayant peu ou pas du** tout de notions de programmation R (ni du reste) ;
- infrastructure matérielle très limitée d'une école / université : pas de cluster de calcul, hadoop n'est pas installé, ...

 $\leftarrow$   $\Box$   $\rightarrow$   $\leftarrow$   $\Box$ 

 $\Omega$ 

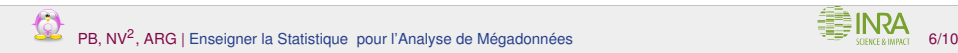

### 2. Master TSE: E & S

#### Contraintes et objectifs

Problèmes rencontrés :

- **temps de formation limité avec des étudiants ayant peu ou pas du** tout de notions de programmation R (ni du reste) ;
- infrastructure matérielle très limitée d'une école / université : pas de cluster de calcul, hadoop n'est pas installé, ...
- ... et pourtant, il faudrait :
	- **•** faire comprendre la difficulté de traiter de gros volumes de données ;
	- **•** faire une introduction (sensibilisation ?) au calcul haute performance.

 $\rightarrow$   $\equiv$   $\rightarrow$   $\rightarrow$ 

 $\Omega$ 

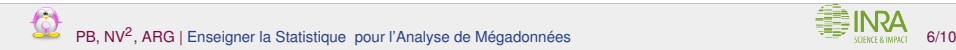

## M1 E & S

Au niveau matériel

- utilisation des ordinateurs de bureau standards en utilisant les processeurs multi-cœurs pour illustrer le calcul parallèle
- utilisation du package **rmr2** de **rhadoop** pour présenter l'approche "MapReduce" sans avoir à installer Hadoop
- travail sur des données du package **mlbench** (pas des méga-données) et sur les données "adult" UCI repository (∼ 6Mo)

イロト イ御 トイヨ トイヨト

 $QQ$ 

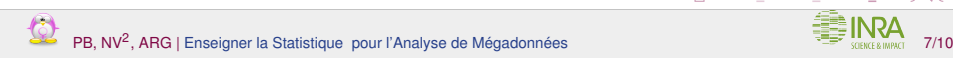

# M1 E & S

#### Au niveau matériel

- utilisation des ordinateurs de bureau standards en utilisant les processeurs multi-cœurs pour illustrer le calcul parallèle
- utilisation du package **rmr2** de **rhadoop** pour présenter l'approche "MapReduce" sans avoir à installer Hadoop
- travail sur des données du package **mlbench** (pas des méga-données) et sur les données "adult" UCI repository (∼ 6Mo)

### Au niveau pédagogique

- partie théorique courte en début de séance (30/45 minutes)
- mise en œuvre pratique immédiate "immersion piscine"
- partie importante de travail personnel à la maison : chaque semaine, un exercice complexe sur des données réelles à traiter à la maison et à rendre (noté)

イロト イ部 トイヨ トイヨ トー

<span id="page-13-0"></span> $QQQ$ 

# Notions abordées

5 séances :

- $\bullet$  boostrap + exercice : simulations et estimation bootstrap d'une moyenne et d'un IC avec une boucle for à la maison : reproduire cette application en utilisant le package **boot** ; comparaison du temps de calcul avec l'utilisation d'une boucle for
- <sup>2</sup> bagging + exercice : bagging d'arbres avec **rpart** et **boot** (CART a été étudié dans la première partie du cours)
	- à la maison : bagging d'arbres avec le package **ipred** ; comparaison de résultats de bagging sur des arbres et sur k-plus proches voisins
- <sup>3</sup> forêts aléatoires + exercice : utilisation du package **randomForest** pour apprendre et interpréter RF sur des données réelles à la maison : comparaison bagging d'arbres et RF
- <sup>4</sup> parallélisation + exercice : paralléliser du bagging d'arbres et une forêt aléatoire avec **foreach** ; comparaison des temps de calcul avec l'approche séquentielle (+ packages **doMC** et **doParallel**)
- <span id="page-14-0"></span><sup>5</sup> MapReduce + exercice : utilisation de MapReduce (package **rmr2**) pour obtenir une table de contingence, une [for](#page-13-0)[êt](#page-15-0) [a](#page-13-0)[lé](#page-14-0)[a](#page-15-0)[toi](#page-0-0)[re](#page-22-0)  $2Q$

<span id="page-15-0"></span>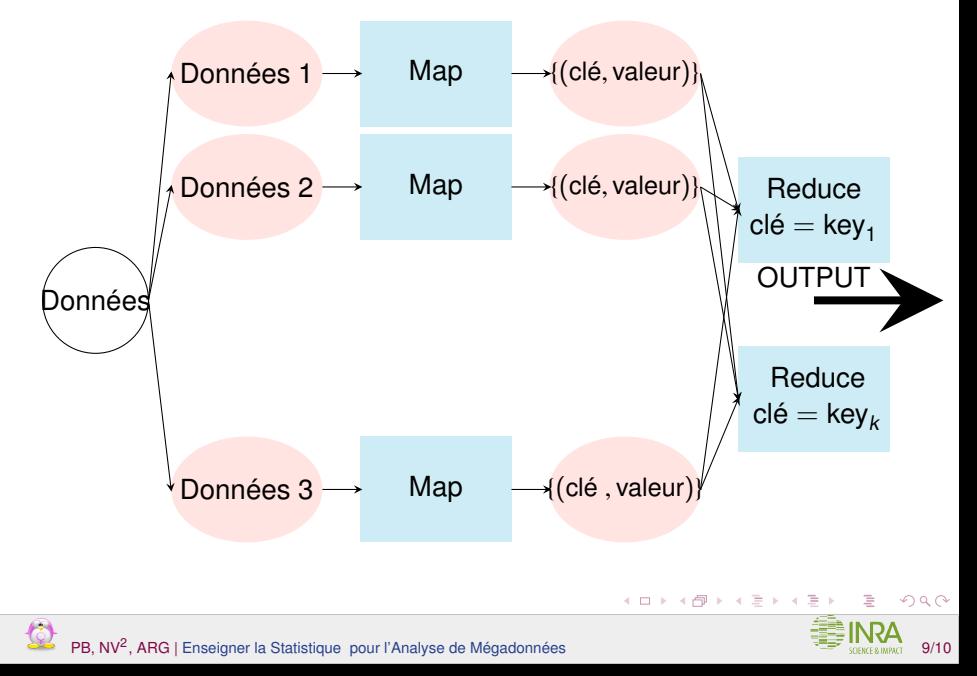

### Cas d'étude stupide...

Fichier de ventes (très grand) dans lequel chaque vente contient des informations sur le nom de la boutique et le montant de la vente : shop1,25000 shop2,12 shop2,1500 shop4,47 shop1,358

...

Question : table de contingence du total des ventes par boutique

- Approche standard (séquentielle)
	- $\blacktriangleright$  les données sont lues de manière séquentielle
	- $\triangleright$  un vecteur contenant la valeur courante de la somme des ventes pour chaque boutique est mis à jour à chaque nouvelle lecture
- <span id="page-16-0"></span>Approche MR

坌

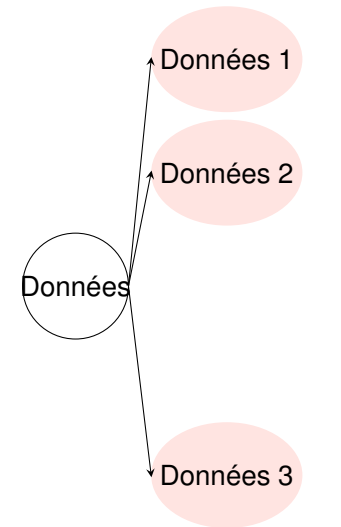

Les données sont séparées en plusieurs morce[aux](#page-16-0)[.](#page-18-0)

PB, NV<sup>2</sup>, ARG | [Enseigner la Statistique pour l'Analyse de Mégadonnées](#page-0-0) 9/10 années 9/10 années 9/10 années 9/10

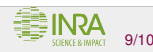

<span id="page-17-0"></span> $2Q$ 

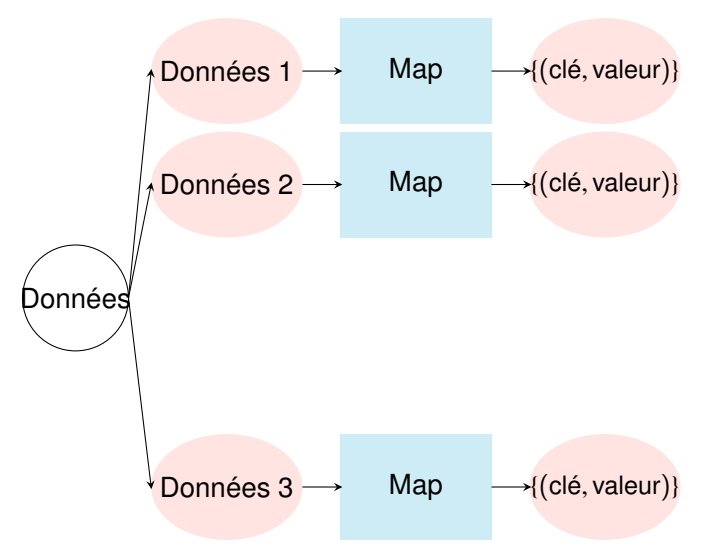

Map : lire la ligne et générer une paire clé=bouti[qu](#page-17-0)[e](#page-19-0) [et](#page-14-0)[v](#page-19-0)[a](#page-20-0)[leu](#page-0-0)[r](#page-22-0)[=](#page-22-0)[m](#page-0-0)[o](#page-22-0)[nta](#page-0-0)[nt.](#page-22-0)...

<span id="page-18-0"></span>PB, NV<sup>2</sup>, ARG | [Enseigner la Statistique pour l'Analyse de Mégadonnées](#page-0-0) 9/10 années 9/10 années 9/10 années 9/10

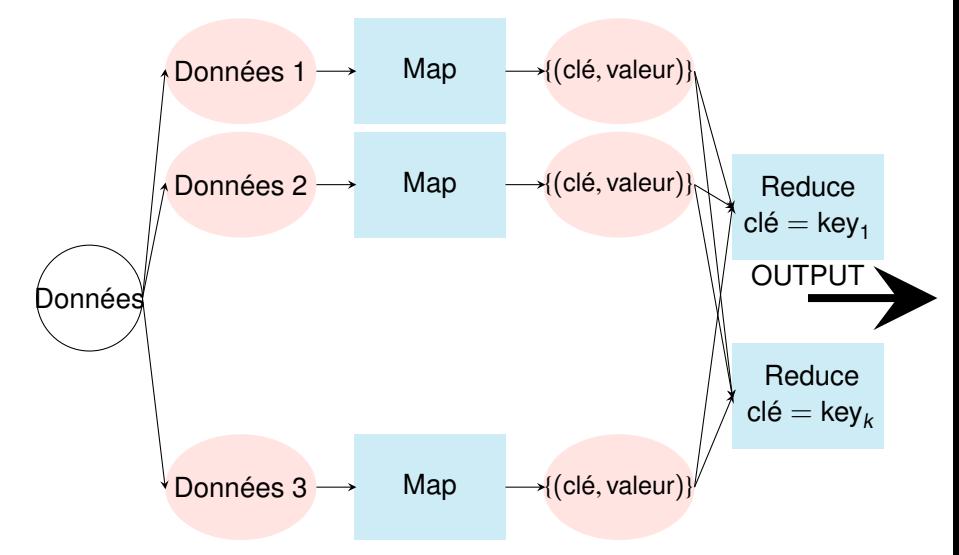

Reduce : pour chaque clé (i.e., boutique), calcul[er](#page-18-0) l[a](#page-20-0) [s](#page-14-0)[o](#page-15-0)[m](#page-19-0)[me](#page-0-0) [d](#page-22-0)[es](#page-0-0) [va](#page-22-0)[le](#page-0-0)[urs](#page-22-0),

<span id="page-19-0"></span>PB, NV<sup>2</sup>, ARG | [Enseigner la Statistique pour l'Analyse de Mégadonnées](#page-0-0) 9/10 années 9/10 années 9/10 années 9/10

## Bilan et évaluation: M1 E & S

Déroulement du cours vision de l'enseignant

- conditions matérielles correctes pour illustrer le cours sauf la partie MapReduce (erreur pour l'utilisation de **rmr2** sur les ordinateurs de l'université)
- très bon gradient de progression des étudiants, notamment au niveau prise en main de R, qui semblaient très motivés

**KOX KOX KEX** 

<span id="page-20-0"></span> $QQQ$ 

## Bilan et évaluation: M1 E & S

Déroulement du cours vision de l'enseignant

- conditions matérielles correctes pour illustrer le cours sauf la partie MapReduce (erreur pour l'utilisation de **rmr2** sur les ordinateurs de l'université)
- très bon gradient de progression des étudiants, notamment au niveau prise en main de R, qui semblaient très motivés

Déroulement du cours vision de l'étudiant (recueillie via une enquête post-cours ; 15 répondants)

- ont eu le sentiment d'avoir "mis le pied à l'étrier" en calcul parallèle / données massives
- très satisfaits de la forme du cours (grande place à la mise en œuvre pratique).

**K ロ ト K 御 ト K ヨ ト K ヨ ト** 

 $QQQ$ 

# Bilan et évaluation: M1 E & S

Déroulement du cours vision de l'enseignant

- conditions matérielles correctes pour illustrer le cours sauf la partie MapReduce (erreur pour l'utilisation de **rmr2** sur les ordinateurs de l'université)
- très bon gradient de progression des étudiants, notamment au niveau prise en main de R, qui semblaient très motivés

Déroulement du cours vision de l'étudiant (recueillie via une enquête post-cours ; 15 répondants)

- ont eu le sentiment d'avoir "mis le pied à l'étrier" en calcul parallèle / données massives
- très satisfaits de la forme du cours (grande place à la mise en œuvre pratique).

**Perspectives** 

- ajouter une séance pour mieux appréhender MapReduce
- <span id="page-22-0"></span>concepts uniquement introduits : prévoir une suite au niveau M2 avec un projet plus proche de la réalité... ? **K ロ ▶ K 御 ▶ K ヨ ▶ K ヨ ▶**  $QQ$